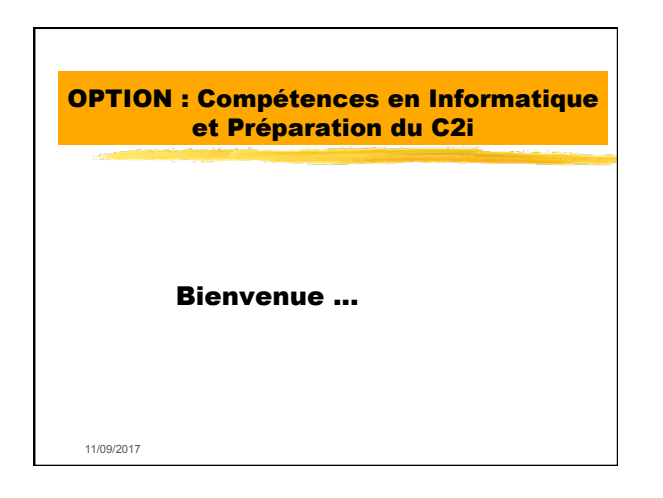

## But des enseignements informatique en licence

- ! Donner un cadre à l'enseignement-initiation à l'informatique prévu dans les textes (arrêté du 15 avril 97).
- ! Préparer aux certifications nationales
- ! Donner une expertise valorisable dans la vie professionnelle (niveaux experts)

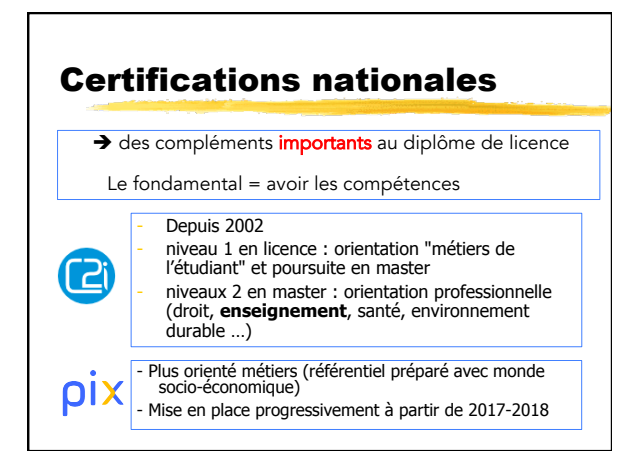

### Organisation actuelle des enseignements d'informatique

- ! **Préparation du C2i niveau 1** en 2 étapes : **Etape « débutant »**<br>**Etape « avancé »** 
	- passage du C2i niveau 1
- **Expertise valorisable** dans la vie professionnelle ! Étape « Expert » : communication, simulation, documents, bases de données, statistique

#### Organisation de l'enseignement

- Site Web du cours : **www.univ-montp3.fr/miap/ens/info**
- $\cdot$  20h de TD = 10 x 2h
- ! **Présence obligatoire :** pénalités au-delà de 2 absences non justifiées.
- ! **Retards et départs avant la fin des 2h**: considérés comme des absences
- ! Possibilité **exceptionnellement** d'assister à une séance d'un autre groupe de la même semaine en cas d'empêchement

### Compétences à acquérir

- ! Utilisation efficace d'un micro-ordinateur ! Éléments d'architecture.
	- · Le logiciel système.
	- ! Les logiciels de communication : navigateur,
	- messagerie électronique, travail collaboratif. Utilisation efficace des traitements de texte et
	- tableurs.
	- Éléments de HTML.
- ! Une attention particulière sera donnée à la compréhension des mécanismes de base.

## Plan des TDs

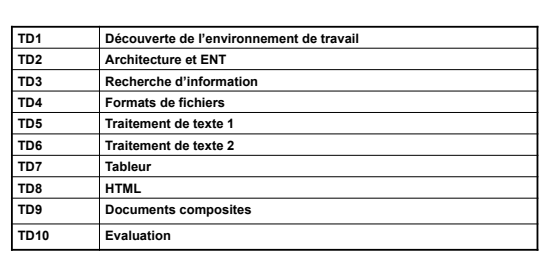

# Evaluation en contrôle continu

- ! **3 notes :**
	- ! Projet individuel
	- **Examen sur ordinateur**
	- ! Réalisation des TD

!Le projet individuel : recherche sur Internet à réaliser en 4 semaines sur un sujet imposé !L'examen sur ordinateur : 50 minutes (documents à réaliser et questions de cours) !Réalisation des TD : dossier numérique contenant les documents réalisés en TD + mails

envoyés

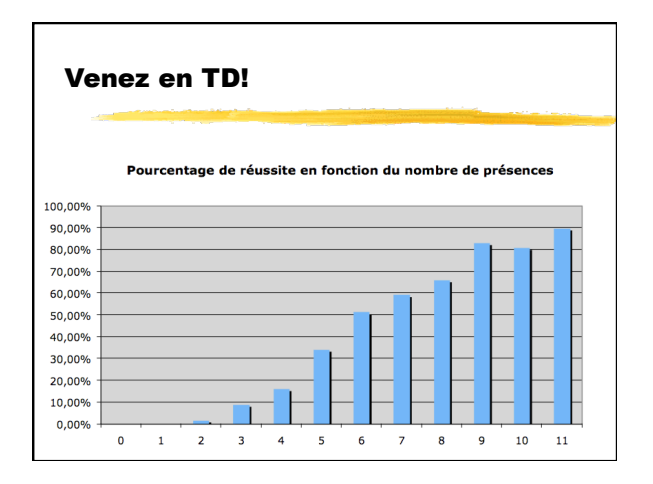